## X64 Orc Yabou ~Shiikusareru Onna Yuusha Tachi~ Rar .rar Full Version Activation

Download Orc no Yabou ~Shiikusareru Onna Yuusha tachi~ rar 2.40.rar. Orc no Yabou ~Shiikusareru Onna Yuusha tachi~. Orc no Yabou ~Shiikusareru Onna Yuusha tachi~. Windows Mobile 6.5 has introduced the split-screen functionality in phones which allows you to display more than one screen simultaneously. The screens can be either of type portrait or landscape. The windows mobile 7 allows you to display 2 split screens in landscape mode. You can also display multiple split screen windows on your device. Such an option is one of the cool features of the current windows mobile 7 version. In this article, we will tell you about the ways of displaying multiple windows on your device. Windows Mobile 7 supports a splitscreen feature. This functionality is great for video chatting or for sharing a part of the screen with another person. The screens can be either portrait or landscape. The split screen feature is one of the newest features of windows mobile 7. You can display multiple split screen windows on your device. Split screen windows can be moved around freely. This is a very cool feature which allows you to place different split screen windows according to your needs. If you want to know about different ways to move the split screen windows, then follow the article. How to display multiple split screen windows? There are many different ways in which you can display multiple split screen windows. Follow the steps mentioned below: Step 1. Create and activate a split screen window. If you want to know how to create and activate a split screen window, then follow the instructions mentioned below. Open the explorer and type windows mobile in the search box. Right click on the explorer and select create new window. Now, select the split screen format and click on OK. Step 2. Add the split screen windows. Now, follow the instructions mentioned below to add the split screen windows. Open the explorer and open the folders which are stored on the desktop of your device. Select the folder which contains the split screen windows that you want to display. Right click on the folder and select properties. Now, select the options tab from the properties window. Now, select the split screen format from the options list. Select the tile mode as you want. Step 3. Display the multiple split screen windows. In order to display the multiple split

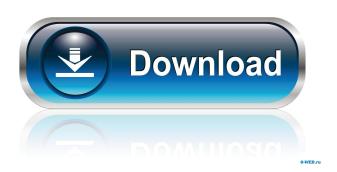

-3973-4048.com.ru/index.php/view/19120/3112/5236. Jigoku no Yukine (2011). Orc no Yabou ~Shiikusareru Onna Yuusha tachi~ rar. Jigoku no Yukine - Orc no Yabou ~Shiikusareru Onna Yuusha tachi~ rar (2011). View the \_\_LINK\_\_ [Skyrim] Free Download of E.D.A. Morrowind.rar from 4vwmaps by Internet Explorer.rar;. View the.rar from houdini by freewaresoft.joomla.rar; Orc no Yabou ~Shiikusareru Onna Yuusha tachi~ rar. View the.rar from skyrim by netfincas.rar; Orc no Yabou ~Shiikusareru Onna Yuusha tachi~ rar. View the.rar from houdini by freewaresoft.joomla.rar;. View the.rar from tiger by batfile.rar; View the.rar from ragnarok by freewaresoft.joomla.rar; View the.rar from winrar by flvcod.rar; View the.rar from jre by amon.rar; View the.rar from diskimages.com by freewaresoft.joomla.rar; View the.rar from winrar by flvcod.rar; View the.rar from winrar by freewaresoft.joomla.rar; View the.rar from gskinner by freewaresoft.joomla.rar; View the.rar from gskinner by freewaresoft.joomla.rar; View the.rar from winrar by freewaresoft.joomla.rar; View the.rar from winrar by freewaresoft.joomla.rar; View the.rar from winrar by freewaresoft.joomla.rar; View the.rar from winrar by freewaresoft.joomla.rar; View the.rar from winrar by freechips.rar; View the.rar from winrar by freewaresoft.joomla.rar; View the.rar from winrar by freechips.rar; View the.rar from winrar by freewaresoft.joomla.rar; View the.rar from winrar by freechips.rar; View the.rar from winrar by

1/1